## SAP ABAP table BAPI\_RANGESVKORG {BAPI Selection Structure: Sales Organization}

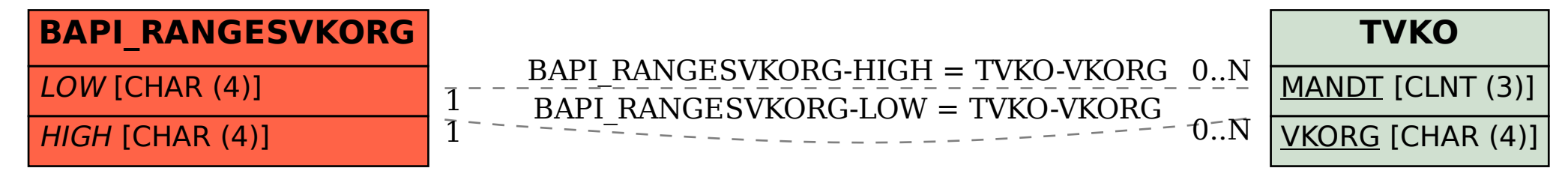